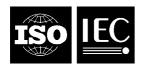

## INTERNATIONAL STANDARD ISO/IEC 23003-1:2007 TECHNICAL CORRIGENDUM 1

Published 2008-02-01

INTERNATIONAL ORGANIZATION FOR STANDARDIZATION

• MEXCHAPOCHAS OPPAHU3ALUS ПО СТАНДАРТИЗАЦИЯ 
• ORGANISATION INTERNATIONALE DE NORMALISATION

INTERNATIONAL ELECTROTECHNICAL COMMISSION

• MEXCHAPOCHAS OPPAHU3ALUS ПО СТАНДАРТИЗАЦИЯ 
• ORGANISATION INTERNATIONALE DE NORMALISATION

MEXCHAPOCHAS OPPAHU3ALUS 
• ORGANISATION INTERNATIONALE DE NORMALISATION

MEXCHAPOCHAS OPPAHU3ALUS 
• ORGANISATION INTERNATIONALE DE NORMALISATION

MEXCHAPOCHAS OPPAHU3ALUS 
• ORGANISATION INTERNATIONALE DE NORMALISATION

MEXCHAPOCHAS OPPAHU3ALUS 
• ORGANISATION INTERNATIONALE DE NORMALISATION

MEXCHAPOCHAS OPPAHU3ALUS 
• ORGANISATION INTERNATIONALE DE NORMALISATION

MEXCHAPOCHAS OPPAHU3ALUS 
• ORGANISATION INTERNATIONALE DE NORMALISATION

MEXCHAPOCHAS OPPAHU3ALUS 
• ORGANISATION INTERNATIONALE DE NORMALISATION

MEXCHAPOCHAS OPPAHU3ALUS 
• ORGANISATION INTERNATIONALE DE NORMALISATION

MEXCHAPOCHAS OPPAHU3ALUS 
• ORGANISATION INTERNATIONALE DE NORMALISATION

MEXCHAPOCHAS OPPAHU3ALUS 
• ORGANISATION INTERNATIONALE DE NORMALISATION

MEXCHAPOCHAS OPPAHU3ALUS 
• ORGANISATION INTERNATIONALE DE NORMALISATION

MEXCHAPOCHAS OPPAHU3ALUS 
• ORGANISATION INTERNATIONALE DE NORMALISATION

MEXCHAPOCHAS OPPAHU3ALUS 
• ORGANISATION INTERNATIONALE DE NORMALISATION

MEXCHAPOCHAS OPPAHU3ALUS 
• ORGANISATION INTERNATIONALE DE NORMALISATION

MEXCHAPOCHAS OPPAHU3ALUS 
• ORGANISATION INTERNATIONALE DE NORMALISATION

MEXCHAPOCHAS OPPAHU3ALUS 
• ORGANISATION INTERNATIONALE 

MEXCHAPOCHAS OPPAHU3ALUS 
• ORGANISATION INTERNATIONALE 

MEXCHAPOCHAS OPPAHU3ALUS 
• ORGANISATION INTERNATIONALE 

MEXCHAPOCHAS OPPAHU3ALUS 
• ORGANISATION INTERNATIONALE 

MEXCHAPOCHAS OPPAHU3ALUS 
• ORGANISATION INTERNATIONALE 

MEXCHAPOCHAS OPPAHU3ALUS 
• ORGANISATION INTERNATIONALE 

MEXCHAPOCHAS OPPAHU3ALUS 
• ORGANISATION INTERNATIONALE 

MEXCHAPOCHAS OPPAHU3ALUS 
• ORGANISATION INTERNATIONALE 

MEXCHAPOCHAS OPPAHU3ALUS 
• ORGANISATION INTERNATIONALE 

MEXCHAPOCHAS OPPAHU3ALUS 
• ORGANISATION INTERNATION INTERNATION INTERNATION INTERNATION INTERNATION INTERNATION INTERNATION INTERNATI

## Information technology — MPEG audio technologies —

## Part 1: MPEG Surround

**TECHNICAL CORRIGENDUM 1** 

Technologies de l'information — Technologies audio MPEG —
Partie 1: Ambiance MPEG

RECTIFICATIF TECHNIQUE 1

Technical Corrigendum 1 to ISO/IEC 23003-1:2007 was prepared by Joint Technical Committee ISO/IEC JTC 1, *Information Technology*, Subcommittee SC 29, *Coding of Audio, Picture, Multimedia and Hypermedia Information*.

## ISO/IEC 23003-1:2007/Cor.1:2008(E)

| In the following, changes in existing text and tables are highlighted by gray background. |
|-------------------------------------------------------------------------------------------|
| Throughout the whole document, replace:                                                   |
| down-mix                                                                                  |
| by:                                                                                       |
| downmix                                                                                   |
|                                                                                           |
| Throughout the whole document, replace:                                                   |
| down mix                                                                                  |
| by:                                                                                       |
| downmix                                                                                   |
|                                                                                           |
| Throughout the whole document, replace:                                                   |
| Uimsbf                                                                                    |
| by:                                                                                       |
| uimsbf                                                                                    |
|                                                                                           |
| Throughout the whole document, replace:                                                   |
| Vicibf                                                                                    |
| by:                                                                                       |
| vicibf                                                                                    |
|                                                                                           |
| Throughout the whole document, replace:                                                   |
| UiMsbf                                                                                    |
| by:                                                                                       |
| uimsbf                                                                                    |
|                                                                                           |
|                                                                                           |

| Throughout the whole document, replace:                                                                                                    |
|----------------------------------------------------------------------------------------------------|
| BsMsbf                                                                                                    |
| by:                                                                                                    |
| bsmsbf                                                                                                    |
|                                                                                                    |
| Throughout the whole document, including subclause headings, replace:                                                                        |
| signalling                                                                                                    |
| by:                                                                                                    |
| signaling                                                                                                    |
| and replace:                                                                                                    |
| Signalling                                                                                                    |
| by:                                                                                                    |
| Signaling                                                                                                    |
|                                                                                                    |
| In subclause 3.1, insert at the beginning the new subclause 3.1.1 given below and increment the numbering of the following subclauses 3.1.x: |
| 3.1.1 ATD Arbitrary Tree Data, corresponds to CLD for arbitrary tree elements.                                                               |
| In subclause 3.1.19, insert a line break between "3.1.19" and "processing band".                                                             |
| In subclause 4.3.1.4, replace the title:                                                                                                    |
| Enhanced Matrixed Mode of MPEG Surround                                                                                                    |
| by:                                                                                                    |
| Enhanced Matrix Mode of MPEG Surround                                                                                                    |
|                                                                                                    |
| In subclause 4.3.1.4, in the first paragraph, replace:                                                                                       |
| includes an enhanced matrixed mode that creates                                                                                              |
| by:                                                                                                    |
| includes an enhanced matrix mode that creates                                                                                                |
|                                                                                                    |